# **Online-Marketing**

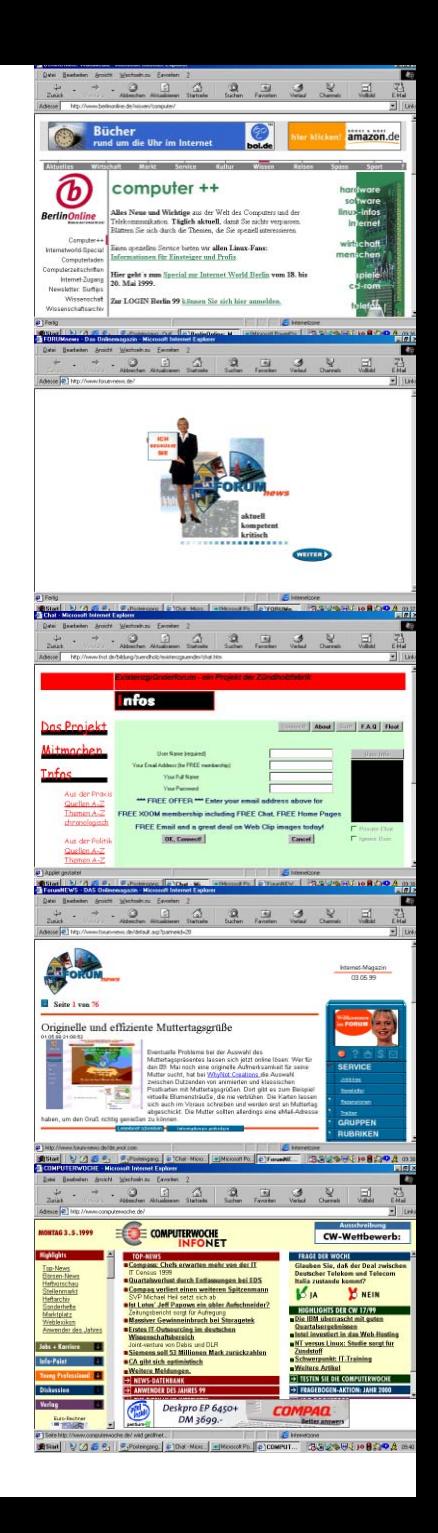

### **Log Files geben Informationen**

- **welche Dateien wie oft abgerufen wurden**
- **wie lange die Besucher blieben**
- **von welcher Seite sie kamen (Refering-Websites)**
- **mit welchem Browser sie surfen**
- **welches Betriebssystem sie benutzen**

**Problem: mögliche Verfälschung durch Proxy-Server**

# **Besucherzählung I**

**Hit**

**kleinste Einheit: jede geladene Datei Zugriff jede komplett geladene Seite (auch Access oder Page View oder Page Impression PI) Besucher, Visit Reihe von Page Views in einer kurzen Zeit**

**Anteil Besucher aus der Zielgruppe** 

**mit LogFiles nicht zu ermitteln**

# **Besucherzählung II**

- **Newsletter-Abo**
- **Cookies**
- **Umfragen/Gewinnspiele**
- **Mitgliedschaft**

# **Maßnahmen**

### **1. Adresse**

- **eigene/mehrere Domains**
- **gut zu merkende Datei-Struktur**
- **eigene Domain für Unterverzeichnisse/Projekte**
- **eMail-Adresse name@domain.de**

### **2. Ständige Wiederholung**

• **WWW-Adresse auf ALLEM, was das Büro verläßt** • **Die Mitarbeiter/Mitglieder sollten sehr häufig mit der Site arbeiten und mögen sie sie (als eigene Zielgruppe begreifen und entsprechende Angebote machen!)**

### **3. Online-Pressearbeit**

- **regelmäßig PM**
- **Presseverteiler auf Online-Medien erweitern (u.U. aufwendige Recherche): alle regelmäßig aktualisierten Seiten aus dem Bereich, Linktipps, Newsletter-Herausgeber, E-Zines etc.**

### **4. eMail-Signaturen**

#### **wechselnde Signaturen unter eMails: -- als Signaturtrenner höchstens fünf Zeilen**

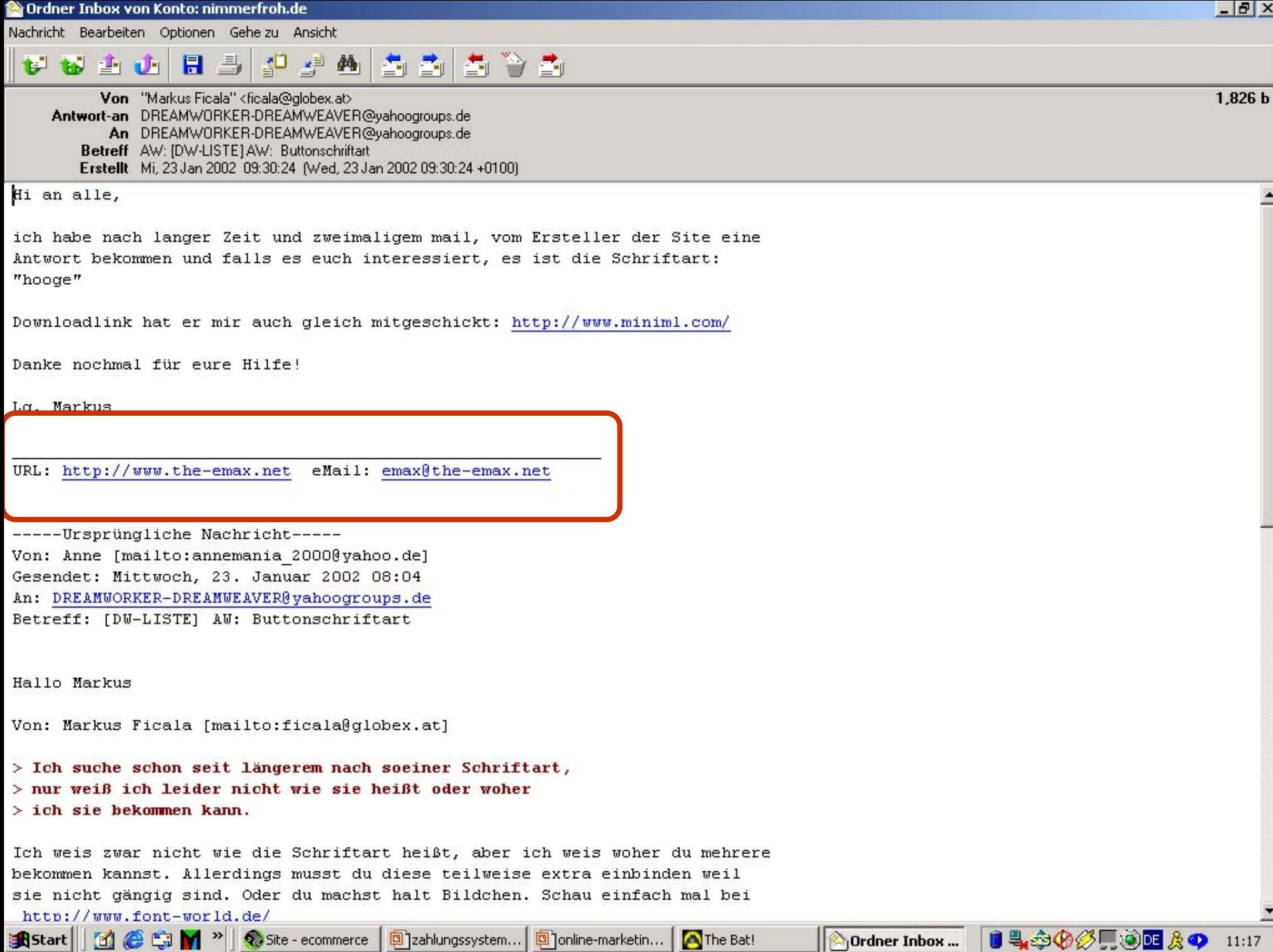

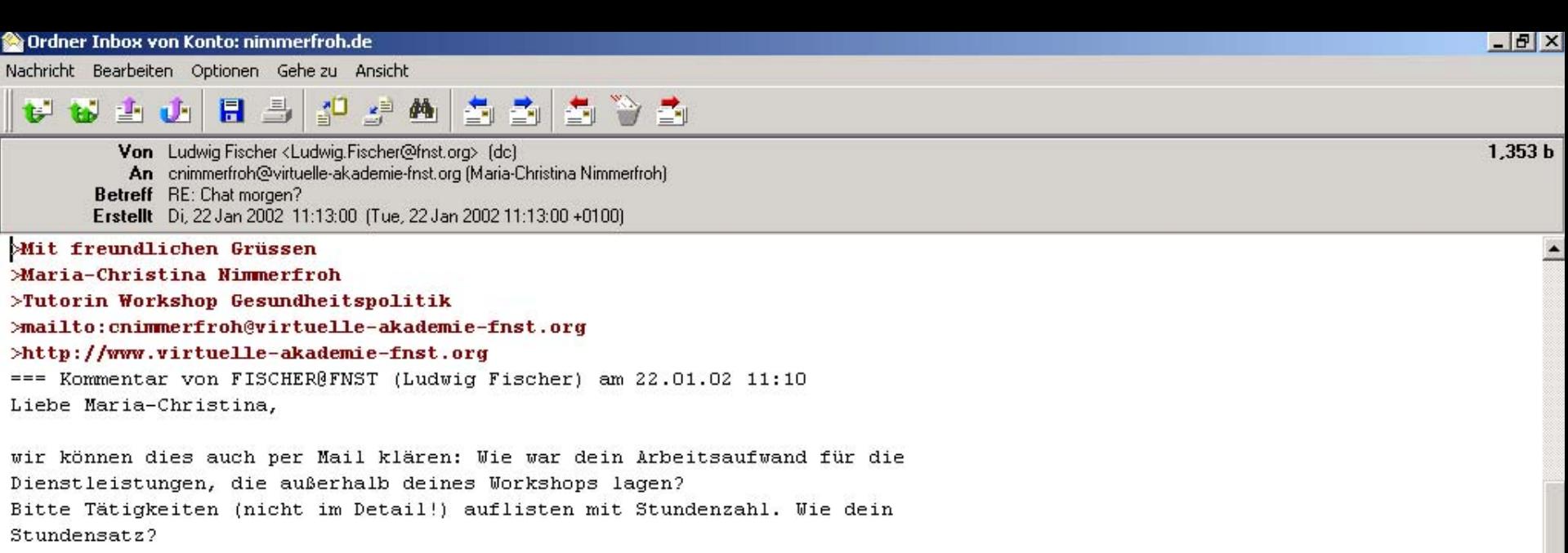

Ich mache dann einen Auftrag und du schickst anschließend eine Rechnung, o.k.?

Beste Grüße

Ludwig

Ludwig Fischer Leiter Virtuelle Akademie Friedrich-Naumann-Stiftung ludwig.fischer@fnst.org www.virtuelle-akademie-fnst.org

Truman-Haus Karl-Marx-Straße 2 14482 Potsdam-Babelsberg Telefon 0331-7019-201 Fax 0331-7019-103

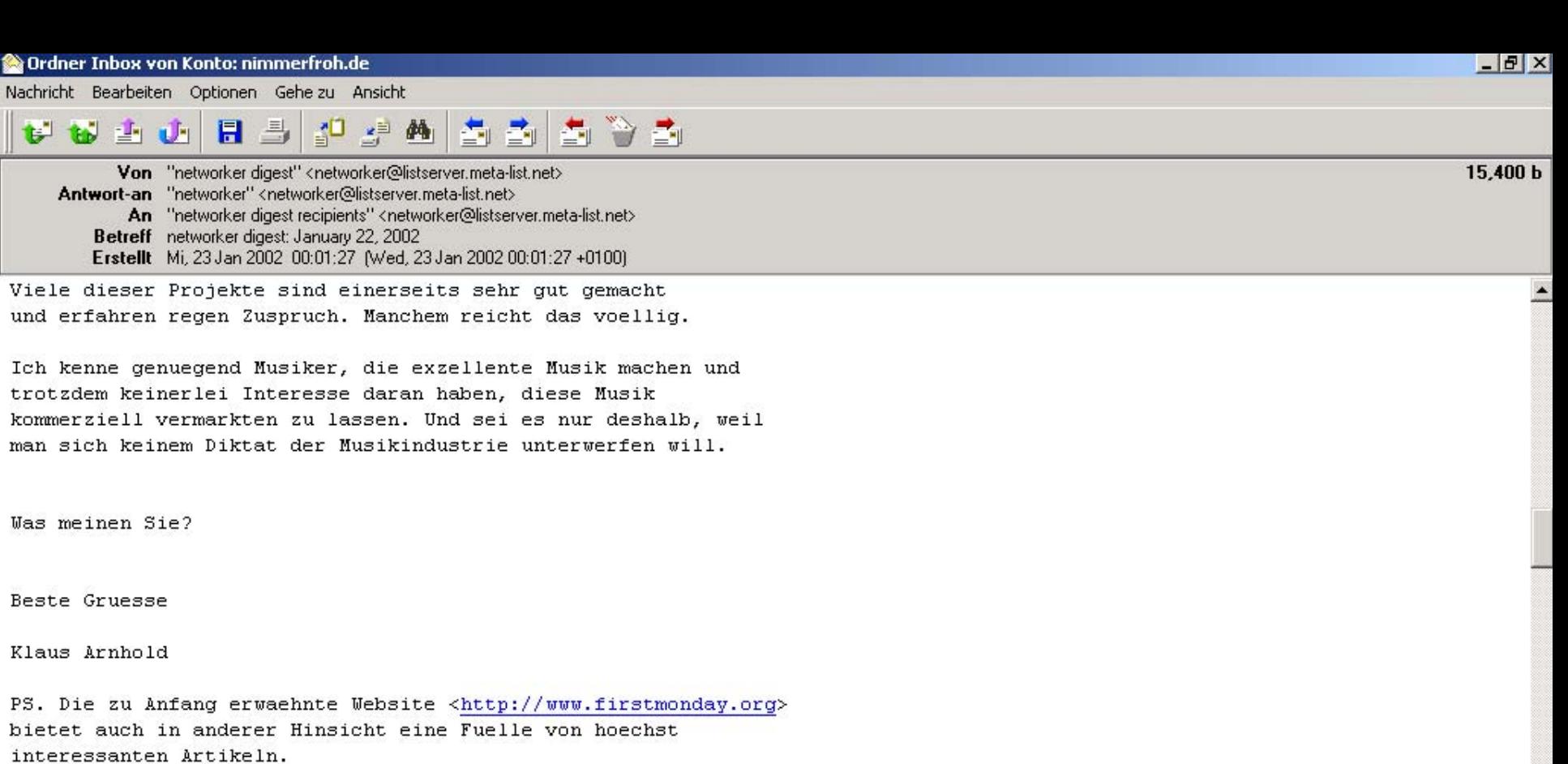

> Workshop: "E-Mail-Marketing in der Praxis." HH: 29.1.; M: 31.1. D: 21.2.; HH: 26.2. M: 28.2. Infos: http://www.klaus-arnhold.de/emailworkshop In Co-Operation mit <http://www.ecircle-ag.com> und dmmv services GmbH <http://www.dmmv-services.de>

 $\vdash$ 

 $-$ 

**5. Suchmaschinen**

**Nein, es gibt kein Patentrezept, um auf Platz Eins zu kommen.** 

**Kataloge Volltextsuchen**

### **Volltextsuchen berücksichtigen:**

- **URL**
- **Domain**
- **Titel**
- **<meta>-Tags/img und ahref alt-Tags**
- **Anzahl der Links auf die Seite (Linkpopularität)**
- **Häufigkeit des Suchbegriffs (im Verhältnis zum gesamten Text =Keyword-Dichte)**
- **Position des Suchbegriffs im Quellcode**
- **Directory-Tiefe**
- **Link-Relevanz: Links auf Adressen, in denen der Suchbegriff vorkommt**
- **Aktualität**
- **Häufigkeit des Aufrufs von Suchmaschine aus**

### **Volltextsuchen haben Probleme mit:**

- **Logos**
- **Image-Maps**
- **Frames**
- **direkten Weiterleitungen**
- **aus Datenbanken generierten Seiten**

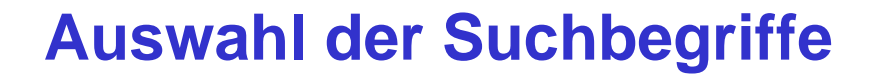

- **Was gibt Ihre Zielgruppe ein, wenn sie Sie sucht?**
- **auch Plural benutzen**
- **Welche Schlüsselwörter verwendet die Konkurrenz?**
- **(Namen der Konkurrenz)**
- **Kombination von Suchbgegriffen**
- **Tippfehler**

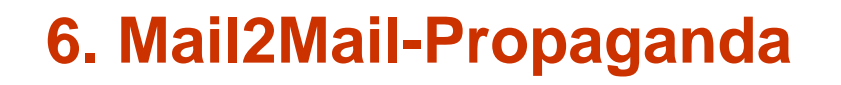

- **vorsichtige Hinweise in ML, Newsgroups und Diskussionsforen**
- **Newsletter herausgeben**

### **6. Links**

- **linken und gelinkt werden**
- **da gelinkt sein, wo die Zielgruppe surft**

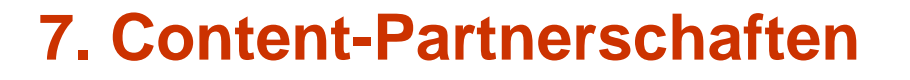

- **Content gegen Link: ZDF, Wetter-Online, Web.de-Routenplaner ...**
- **Link gegen Content: eigene Inhalte auf fremden Sites**

### **8. Gewinnspiele**

- **wirksames Mittel, um kurzfristig Traffic zu erhöhen**
- **erzeugt i.d.R. keine längerfristige Nutzer-Bindung**
- **ist nicht für jede Zielgruppe hilfreich**

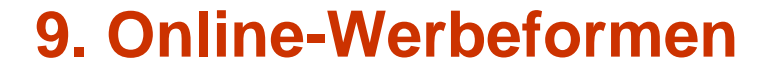

• **BannerformateFullsize (468x60 Pixel) Halfsize (243x60) meist animated-gif**

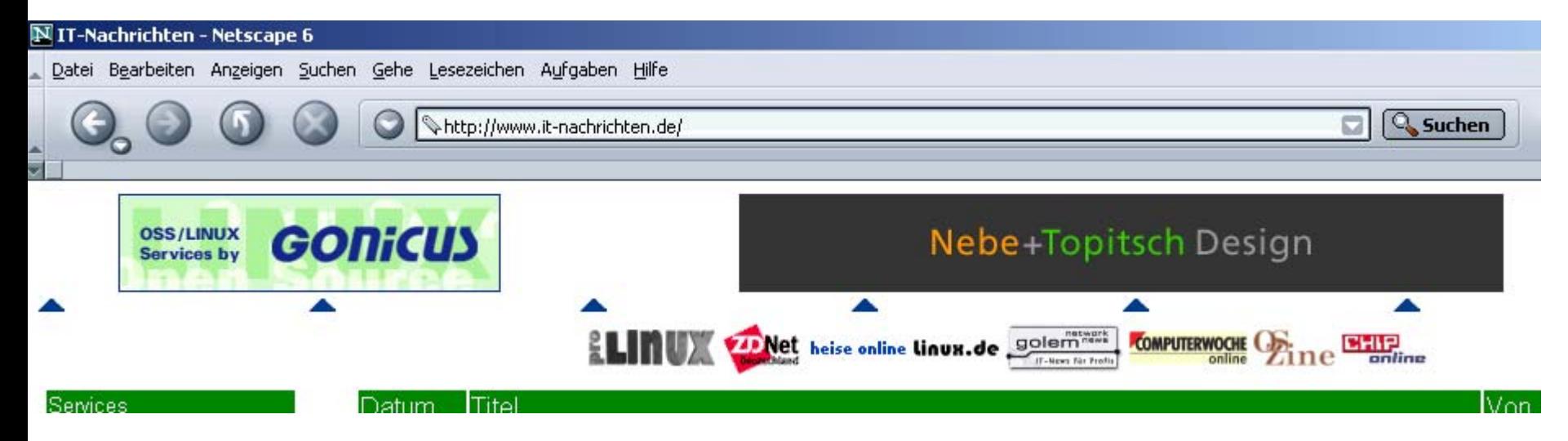

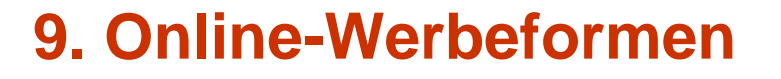

- **Rich-Media-Banner: kleine Videofilme (auch mit Ton), die in einem Java-Applet abgespielt werden**
- **Mouse-Move-Banner: kleines Banner, das der Maus über den Bildschirm folgt**
- **Interstitial: einer Art Full-Screen-Pop-Up, das die ganze Seite füllt und so den Surfer "unterbricht"**
- **PopUp: Werbebotschaft in zusätzlichem kleinen Browserfenster mit abgeschalteten Leisten, erscheint idR mit dem Laden einer Seite, Position kann im html-Code festgelegt werden**

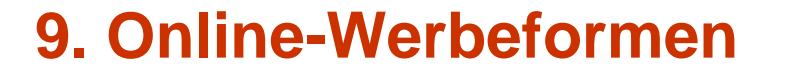

- **Sticky Ad: Banner, das am Rand der Seite erscheint (meist rechts) und beim Scrollen mitläuft**
- **Skyscraper: sehr große (hohe) Werbeeinblendungen am rechten Rand**

## **Aufmerksamkeitsleistung**

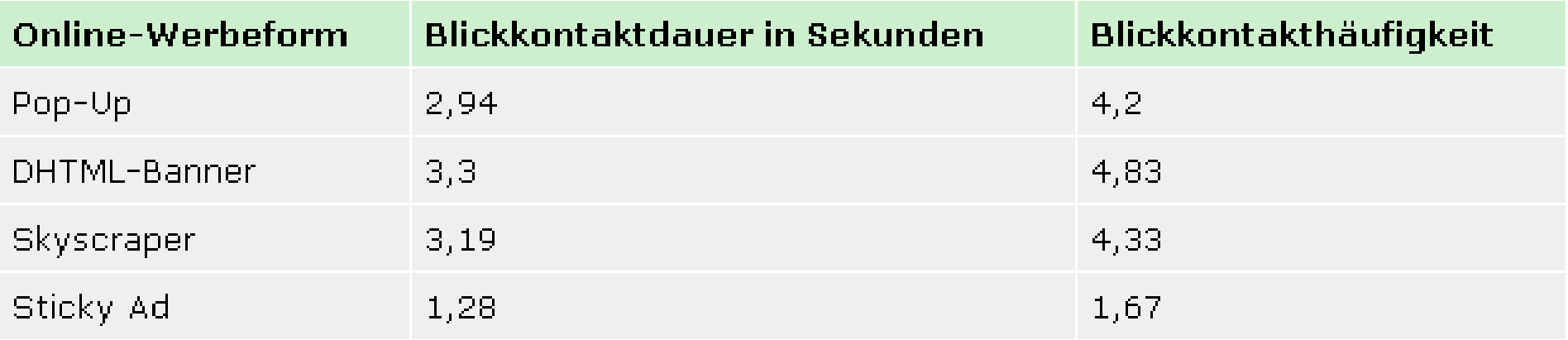

 $\blacktriangle$ 

Quelle: Tomorrow Focus Sales, Stand: Mai 2002

### **Zeitdauer bis zur ersten Werbemittelfixation**

Angaben in Sekunden

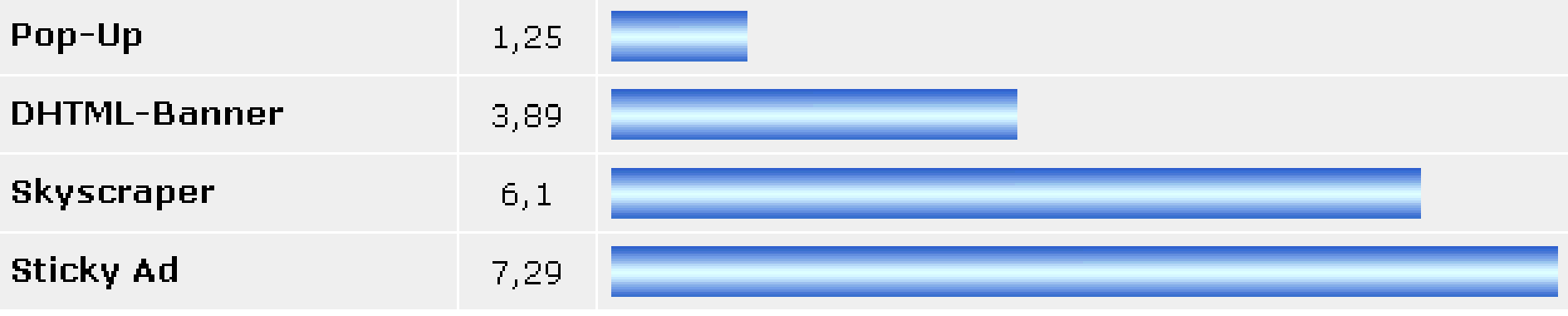

Quelle: Tomorrow Focus Sales, Stand: Mai 2002

### **AdClick-Raten im Zeitverlauf**

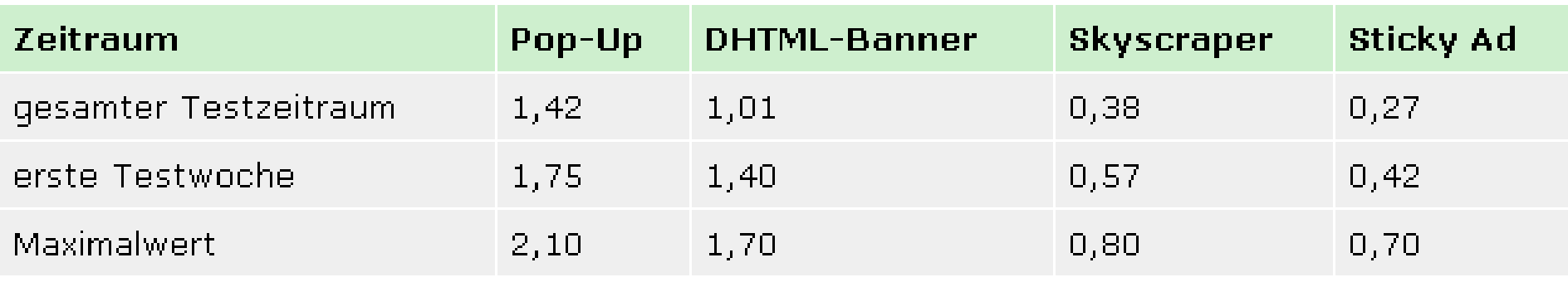

.<br>Quelle: Tomorrow Focus Sales, Stand: Mai 2002

### **Top20-Werbekunden nach AdImpressions (2001)**

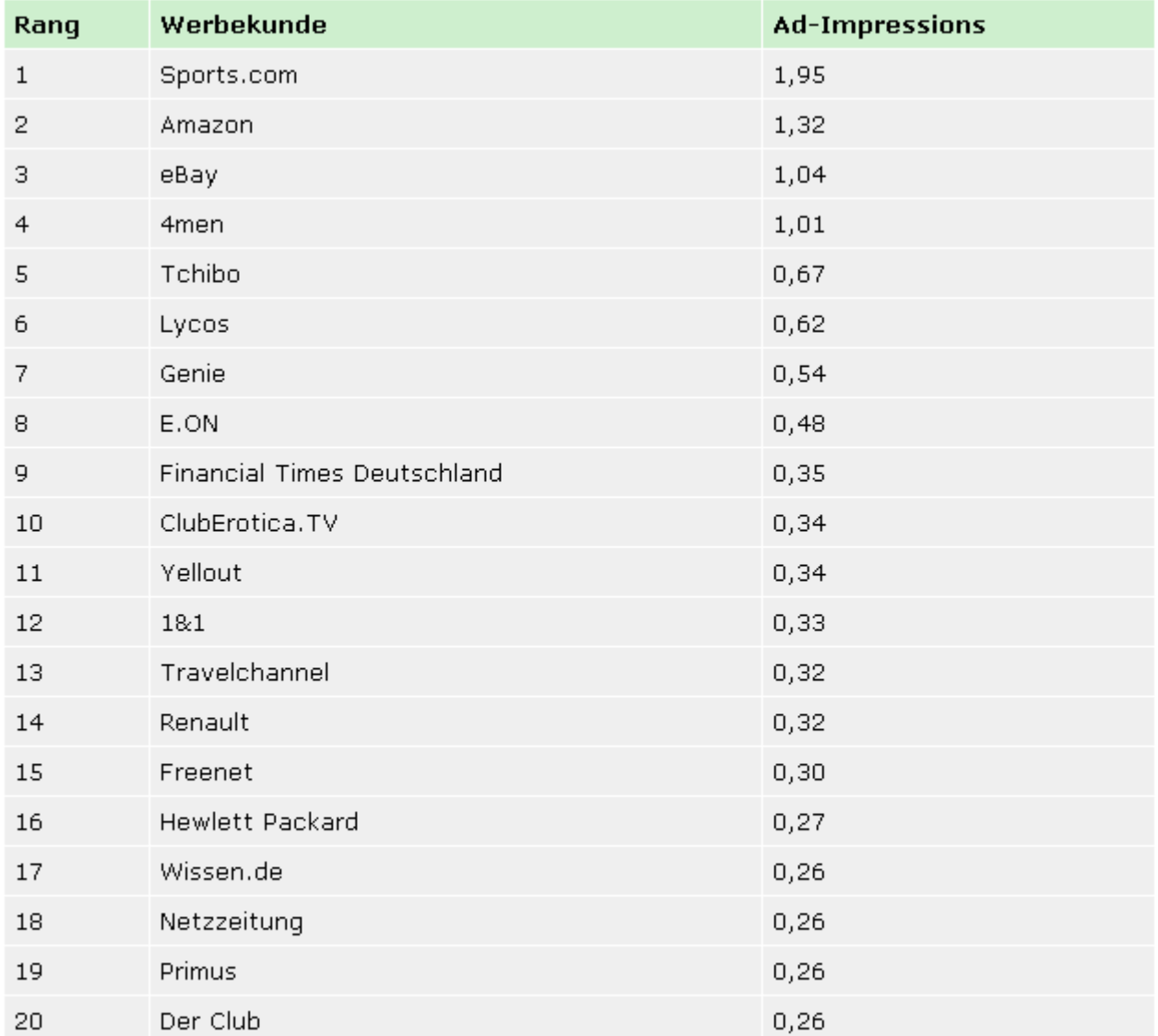

Angaben in Mrd. Quelle: LemonAd, Stand: März 2002

### **20 breitgestreutesten Banner 2001**

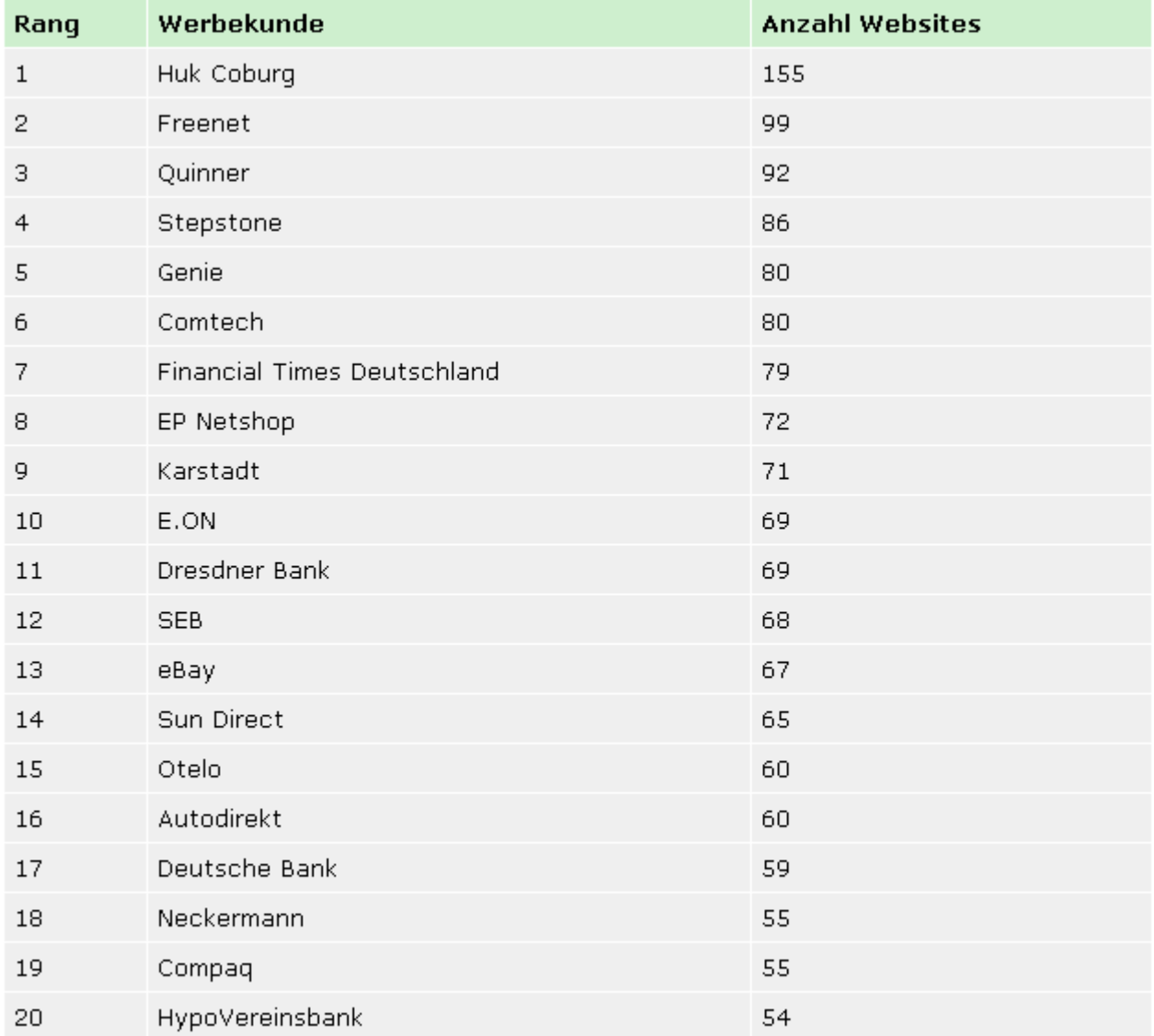

Angaben in absoluten Zahlen Quelle: LemonAd, Stand: März 2002

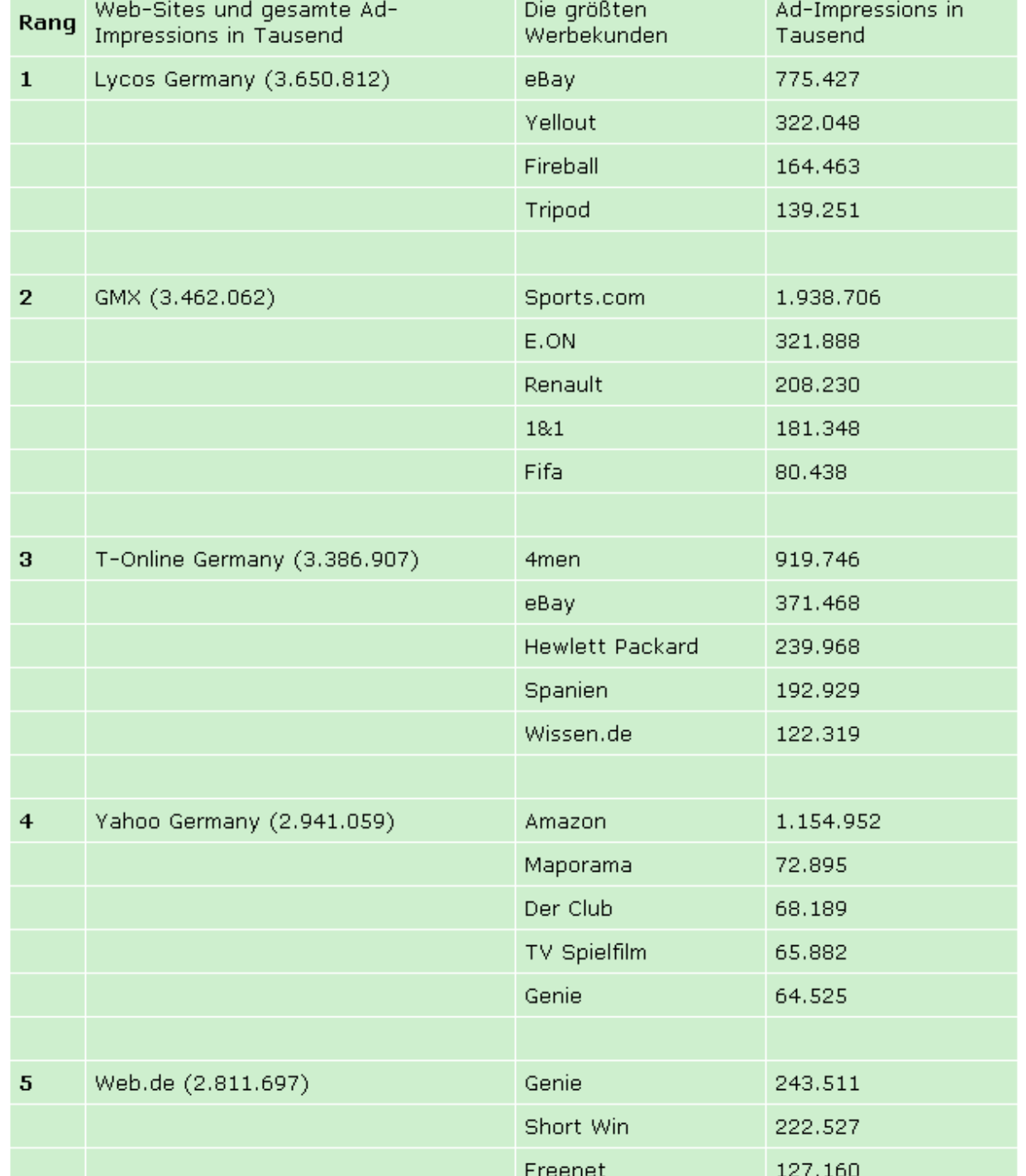

**Die fünf größten werbungtragenden Websites mit ihren wichtigsten**

**Werbekunden**

### **Wirkung von Bannern**

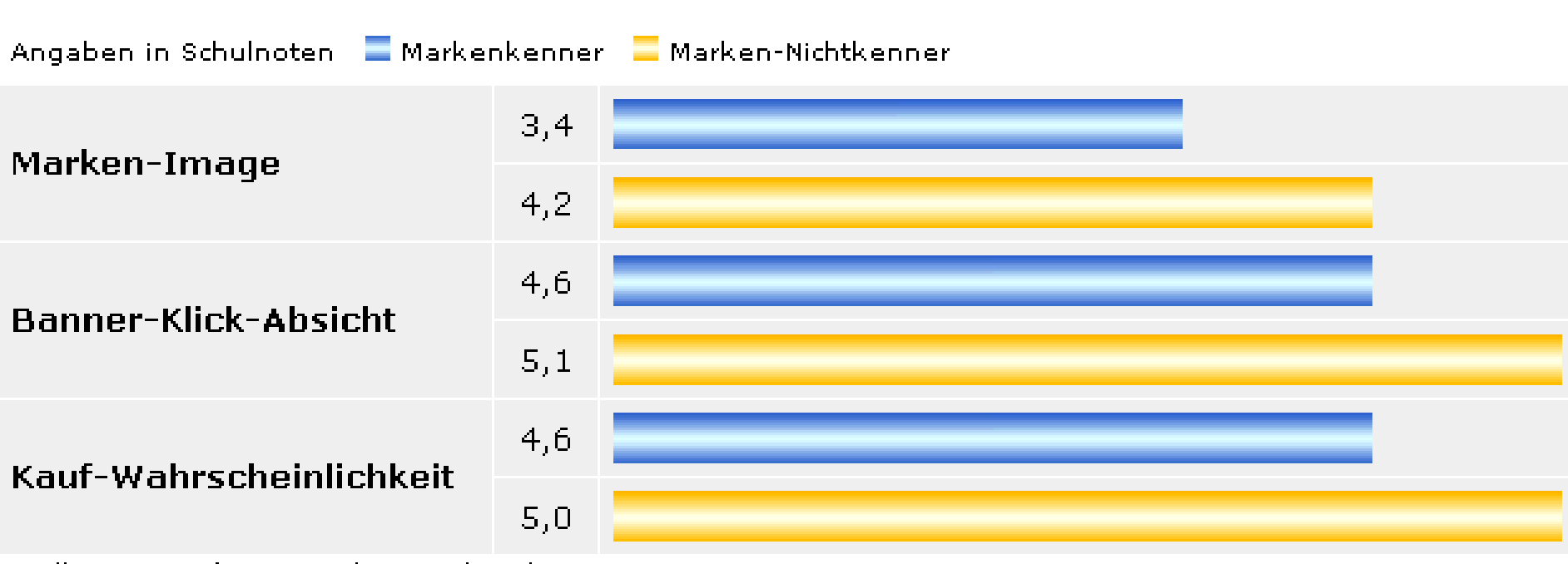

Quelle: ComCult Research, Stand: Februar 2002

### **9. Banner**

- **kommerzielle Banner**
- **Bannertauschdienste**
- **Webringe**
- **Banner von eigenen Aktionen**

### **Kommerzielle Banner**

**Vorteil:**

- **- Erreichen der "Masse"**
- **aber auch zielgruppenspezifische Werbung**

**Nachteil:**

- **- Weggucken der Nutzer**
- **- zum Teil geringe Erfolgsquote**
- **- Programme wie Webwasher**
- **- keine Markenbildung**

**Kommerzielle Banner**

**AdView**

**Zahl der Nutzer, die das Banner sehen AdClick** 

**Zahl der Nutzer, die das Banner anklicken Click-Through-Rate** 

> **Verhältnis von Nutzern, die das Banner sehen, zu denen, die das Banner anklicken (in der Regel unter einem Prozent)**

**IVW** 

**Informationsgemeinschaft zur Feststellung der Verbreitung von Werbeträgern**

#### Die Bannerkampagne

**Bannereinblendungen** Freis für 1000 Einblendungen Schaltungskosten der Kampagne

Køsten für die Bannerentwicklung

Gesamtkosten der Kampagne Click-Through-Rate

Click-Throughs

Kaitrate

Anzahl Bestellungen Kesten für Gewinnung eines Neukunden.

- (willkürlich gewähltes Beispiel) <u>תחם חחם 1</u>
	- DM 40 (gängiger Marktpreis)
- DM 40.000,- (Einblendungen / 1000 \* Tausenderkontaktpreis)
	- DM 3.000,- (3 Banner à DM 1.000,-, kann stark variieren)
- DM 43.000 .- (Schaltungskosten + Entwicklungskosten)
	- (ein übliche Rate von Besuchern, die auf 1% | den Bannerklicken).
	- <u>חחה ה1</u> (Einblendungen<sup>®</sup> Click-Through-Rate)
		- (Prozentsatz der Besucher, die über den  $1\%$  . Banner gekommen sind und das beworbene Produkt / die Leistung kaufen - ein üblicher Prozentsatz)
		- 100. (Click-Throughs<sup>®</sup> Kaufrate)
	- DM 430,- (Kampagnenkosten / Anzahl Bestellungen)

### **Verbreitung von Online-Werbeformen nach Format**

Angaben in %

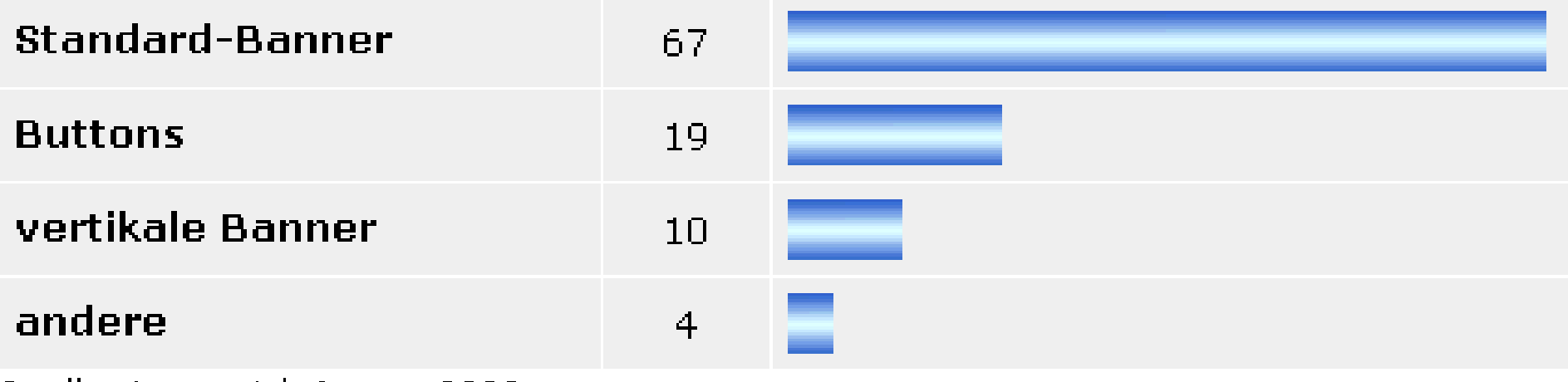

Quelle: LemonAd, Januar 2002

### **Verbreitung von Online-Werbeformen nach Technik**

Angaben in %

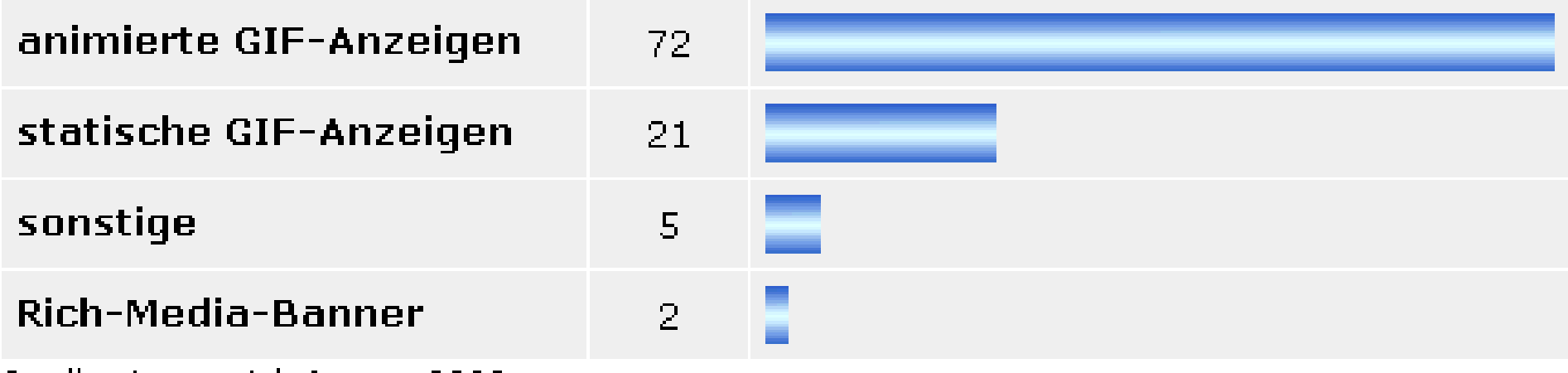

Quelle: LemonAd, Januar 2002.

### **Wie Kunden zum Online-Shop kommen**

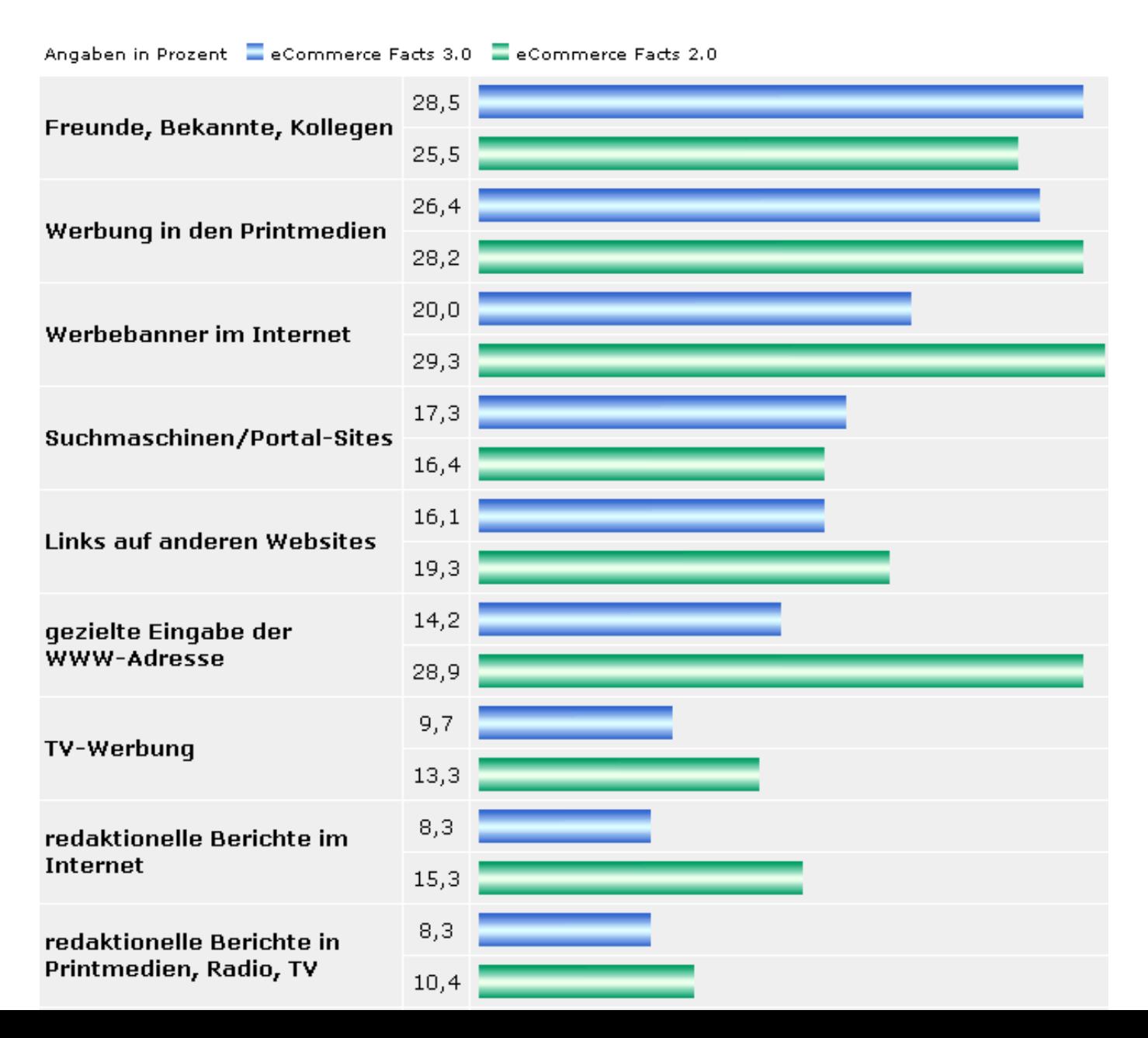

### **10. Umfragen**

- **Ankündigen**
- **Durchführen**
- **den Nutzern mitteilen, was mit dem Ergebnis passiert**
- **Ergebnis per PM vorstellen**

### **11. Empfehlungen**

- **Seite empfehlen (z.B. recommender)**
- **Artikel versenden (z.B. mit Autoresponder)**
- **Seite als Startseite einstellen**

**Marketing-Plan**

- **1. Ziel der Site**
- **2. Zielgruppe(n)**
- **3. Zielgruppenbotschaften**
- **4. Maßnahmen**
	- **- offline**
	- **Suchmaschinen (Schlüsselbegriffe**
	- **<meta>Tag)**
	- **auf der Site (welche Links?)**
	- **- im Netz**
- **5. Konkurrierende Sites**

**6. Aufwand und zeitliche/logische Abhängigkeiten**